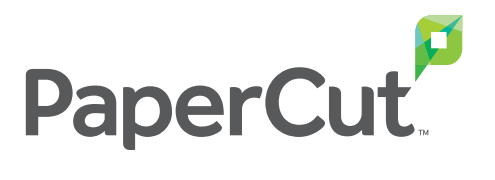

# Leitfaden zur GDPR Datenschutz-Grundverordnung

# für Print Management

von PaperCut Software – März 2018

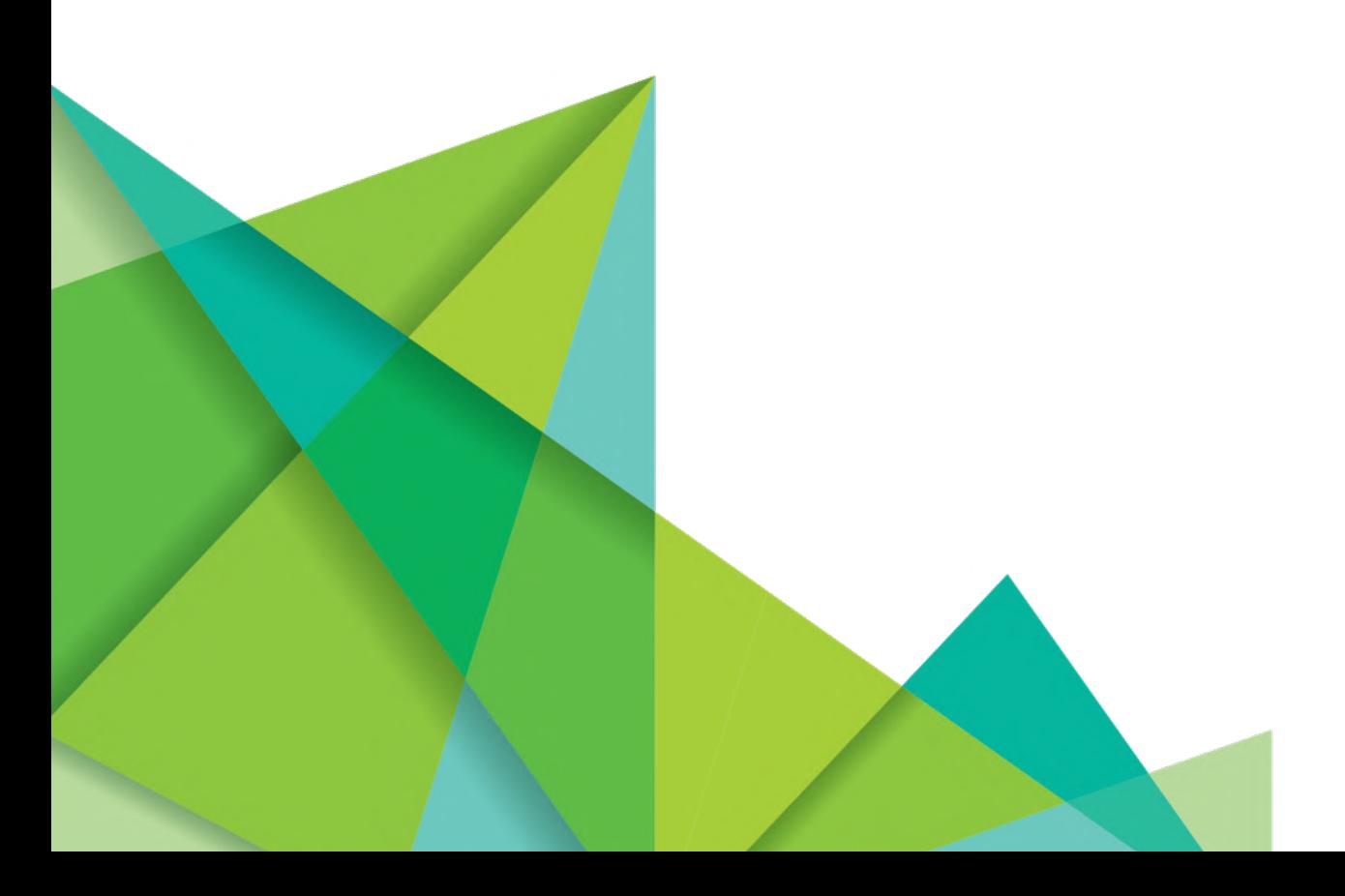

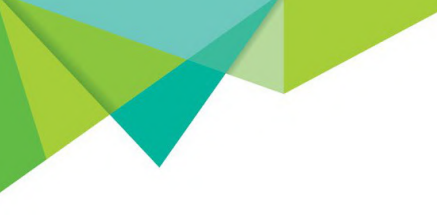

# Machen Sie Ihr Print Management System GDPR-konform

Die Allgemeine Datenschutz-Grundverordnung (GDPR) ist ab 25. Mai 2018 unmittelbar gültig. Verstöße werden hoch bestraft.

Sie gilt weltweit für alle Unternehmen die in der EU ansässig sind oder personenbezogene Daten von EU-Bürgern speichern oder verarbeiten.

GDPR ist eine grundlegende Erweiterung der bereits bestehenden Datenschutzrichtlinie DSGVO in der EU und schlägt weltweit Wellen. Viele weitere Rechtsprechungen betreffen ähnliche Bestimmungen.

Das Ziel der GDPR ist es, jeder natürlichen Person die Kontrolle über ihre personenbezogenen Daten innerhalb der EU zurück zu geben und generell den Datenschutz auf ein einheitliches hohes Schutzniveau zu stellen. Mehrere neue Begriffe wurden definiert, darunter:

- "Datenverwalter" Eine Einheit, die Benutzerdaten verwendet oder verwaltet
- "Betroffene Person" Eine natürliche Person, deren Daten gespeichert werden. Eine betroffene Person kann eine identifizierbare Person, ein Interessent, ein Kunde oder ein Angestellter Ihres Unternehmens sein.
- "Auftragsverarbeiter" Ein Unternehmen, das Daten im Auftrag eines Datenverwalters verarbeitet (z.B. Cloud Service Provider)

Um die GDPR einzuhalten, müssen Unternehmen sicherstellen, dass Ihre Informationssysteme sicher sind. Datenschutz sollte standardmäßig erfolgen. Unternehmen müssen die Rechte von betroffenen Personen wahren und sicherstellen, dass diese der Datenspeicherung zugestimmt haben. Die betroffenen Personen sowie die zuständigen Aufsichtsbehörden müssen bei Datenmissbrauch umgehend informiert werden. Ebenso muss es den betroffenen Personen auf Anfrage ermöglicht werden, die gespeicherten Daten einzusehen und diese zu löschen.

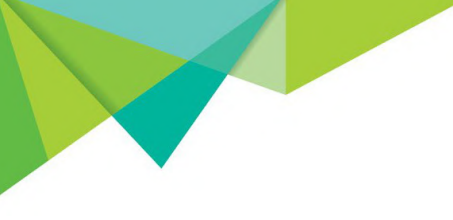

## Warum muss das Drucksystem sicher sein

Die Grundlage für ein GDPR-konformes System ist ein gut konzipiertes und sicheres Informationssystem. Die Verordnung setzt neue Maßstäbe in dem sie besagt, dass die Sicherheit von Anfang an mit einbezogen werden sollte und dass personenbezogene Daten anonymisiert werden müssen, wo immer es möglich ist.

Auch das Drucksystem ist von diesen Anforderungen betroffen. Ein unsicheres Drucksystem kann Ihr Unternehmen aus 2 Gründen anfällig machen: Es ist ein Einstiegspunkt für einen Angreifer, und auch die gedruckten Dokumente selbst können eine Quelle für einen Datenverlust sein. In einem 2017 Quocirca-Bericht (1) äußerten sich mehr als 80% der Unternehmen besorgt über druckbedingte Datenverluste, wobei 61% im vergangen Jahr über tatsächliche Datenlecks berichteten.

## Über PaperCut

PaperCut ist ein weltweit führender Anbieter von Print Management Software mit der PaperCut NG und der PaperCut MF Produktlinie.

Mit fast 125.000 Multifunktionsgeräten und / oder Druckern, die mit PaperCut MF in 28 EU-Ländern betrieben werden, bieten wir Ihnen ein vertrauenswürdiges Produkt, das alle Anforderungen von der Kostenkontrolle bis hin zur gesteigerten Produktivität erfüllt, untermauert durch marktführende Sicherheitsmerkmale.

Nachfolgend finden Sie fünf praktische Schritte, die Sie ergreifen können, um Ihr Drucksystem an die GDPR-Anforderungen anzupassen und wie PaperCut MF Sie dabei unterstützen kann, diese zu erreichen.

1 "Print in the digital age" Louella Fernandes, Quocirca 2017

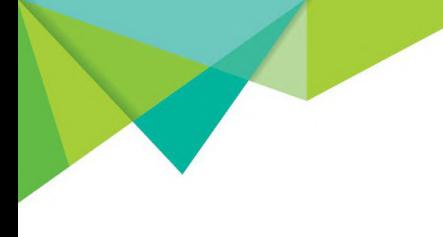

# 5 praktische Schritte zur Erreichung der GDPR-Konformität

#### 1. Schützen Sie Ihre Druck-Infrastruktur

Der Schutz Ihrer Druck-Infrastruktur besteht darin, den End-to-End-Workflow durchgängig zu schützen, vom Absetzen des Druckbefehls eines Benutzers bis hin zum ausgedruckten Dokument. Die Schlüssel- Infrastruktur wie Druckserver und Netzwerk müssen richtig gesichert sein. Print Management Lösungen wie PaperCut NG und PaperCut MF spielen ein wichtige Rolle bei der Erstellung einer sicheren Druck-Infrastruktur. Das Sicherheits-WhitePaper von PaperCut (²) liefert eine übersichtliche Anleitung, wie Sie Ihr Drucksystem schützen können.

### 2. Stoppen Sie unerwünschte Ausdrucke mit Secure Print Release

Für mache Unternehmen ist es nicht ungewöhnlich, dass Hunderte Dokumente weggeworfen werden müssen, weil Sie nicht aus der Druckablage abgeholt wurden. Dies verursacht nicht nur unnötig viel Müll, zudem sind Informationen in den Dokumenten oft privat oder vertraulich und dürften nicht nach außen gelangen. Secure Print Release ist eine einfache und bewährte Lösung: Dokumente werden nicht gedruckt, bis der Benutzer zum Drucker geht und sich authentifiziert. Diese Funktion allein rechtfertigt in der Regel den Einsatz einer Print Management Lösung wie PaperCut MF, die sich neben großen Sicherheitsverbesserungen auch noch schnell selbst bezahlt macht.

## 3. Umsetzung von Richtlinien zum Schutz von gedruckten Dokumenten

Auch wenn ein gedrucktes Dokument in den Händen des beabsichtigten Empfängers landet, muss darüber nachgedacht werden was danach passiert. Wie werden die Dokumente am Arbeitsplatz gespeichert und wie werden sie entsorgt? Sind vertrauliche Informationen gefährdet?

Oftmals werden Dokumente außerhalb des Arbeitsplatzes mitgenommen, wo das Risiko eines Datenlecks oder einer Datenschutzverletzung noch höher ist. Mitarbeiter müssen geschult werden, um Dokumente außerhalb des Büros sorgsam zu behandeln. Falls ein Fehler oder ein Verstoß passiert, ist es wichtig nachvollziehen zu können, wo und von wem das Dokument gedruckt wurde. Die Möglichkeit eine Dokumentenquelle nachverfolgen zu können, ist ebenso ein starker Anreiz für Benutzer angemessene Sorgfalt walten zu lassen.

#### 2 https://www.papercut.com/kb/Main/SecurityWhitepaper

#### Praktisches Beispiel zur Umsetzung:

Die Funktionen "Wasserzeichen" und "Digitale Signatur" von PaperCut NG und MF bieten genau diese Nachverfolgungsmöglichkeit. Mit der digitalen Signatur kann ein gedrucktes Dokument bis zum Eintrag im PaperCut Logfile zurückverfolgt werden, welches Details über Datum, Uhrzeit, Drucker und Autor des Druckauftrags enthält.

### 4. Unterstützen Sie das Auskunftsrecht von betroffenen Personen, auf die über sie gespeicherten Informationen

Die GDPR verlangt, dass Unternehmen die Rechte von betroffenen Personen wahren, deren persönliche Daten oder Kennung gespeichert sind. Ein spezielles Recht von betroffenen Personen ist es, alle Informationen, die beim Datenverwalter über ihn gespeichert sind, einzusehen.

Ein Print Management System wie PaperCut NG oder MF speichert Informationen über jeden Benutzer, einschließlich Name, E-Mail Adresse und Druckverlauf ab.

#### Praktisches Beispiel zur Umsetzung:

PaperCut NG und MF bieten ein einfaches Tool für die Dokumentation aller Informationen eines bestimmten Benutzers. Dieses macht es den Unternehmen einfach, die Verpflichtungen gegenüber dem Recht auf Datenzugriff zu erfüllen.

Diese Funktion exportiert alle Informationen eines bestimmten Benutzers, die in PaperCut NG oder MF gespeichert sind, einschließlich Informationen wie Benutzername, Druckverhalten und Verlauf, Druckjobnamen usw.

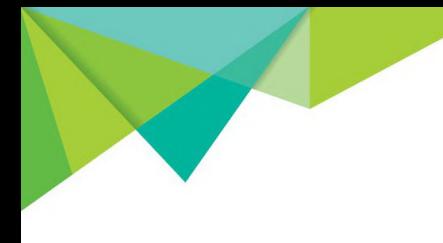

## 5. Unterstützen Sie das Recht von betroffenen Personen auf Datenlöschung

Ein weiteres Recht welches betroffenen Personen ausdrücklich eingeräumt wird ist, vom Verantwortlichen zu verlangen, dass die nicht mehr benötigten personenbezogenen Daten unverzüglich gelöscht werden. Ein typisches Beispiel dafür ist ein Ex-Mitarbeiter, der nicht möchte, dass dessen Druck-Historie weiterhin gespeichert bleibt.

#### Praktisches Beispiel zur Umsetzung:

PaperCut NG und MF bieten nun einen einfachen Befehl zum Löschen aller benutzerbezogenen Daten eines bestimmten Benutzers aus der Datenbank.

Dieser Befehl löscht das Benutzerkonto in PaperCut NG oder MF und löscht alle benutzerbezogenen Daten, einschließlich der Transaktionshistorie des Benutzers, Druck-Historie, Kontodaten und persönliche Daten. Die Transaktions-Details bleiben weiterhin in der Datenbank für Berichterstattung und Kalkulationszwecke erhalten, allerdings ohne Verknüpfung zu Benutzerinformationen wie z.B. dem Benutzernamen.

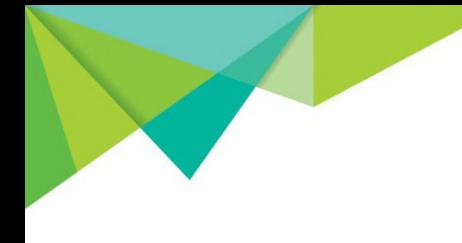

# **Zusammenfassung**

Die GDPR verpflichtet alle Unternehmen, den Datenschutz ernst zu nehmen und die Rechte Ihrer Nutzer zu schützen.

Diese Pflicht betrifft das ganze Spektrum der IT-Systeme, einschließlich des Drucksystems. Wir bei PaperCut fühlen uns verpflichtet, unsere Kunden bei der Einhaltung der GDPR-Auflagen zu unterstützen. Unsere Lösungen bieten eine Reihe spezieller Funktionen, die unseren Kunden behilflich sind diesen Verpflichtungen nachzukommen.

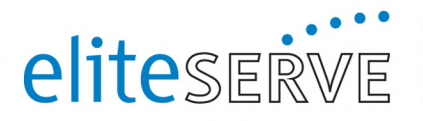

Hotline +49 30 833 333 0 Mo - Do: 08.00 - 17.00 Uhr<br>Freitag: 08.00 - 16.00 Uhr

Adresse eliteSERVE Vertriebs & Service GmbH Werdauer Weg 35, 10829 Berlin

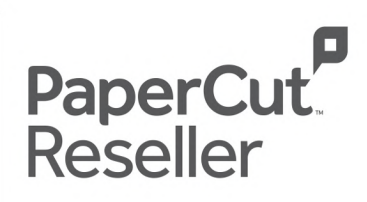